Cut Micro Free (Final 2022)

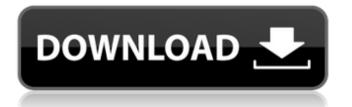

Cut Micro Download With Full Crack is a small, Open Source and handy tool that can help you calculate the optimal cut of rectangular details. The software can be used to design cutting out of wood, glass, steel and other material. Cut Micro Description: Cut Micro is a small, Open Source and handy tool that can help you calculate the optimal cut of

rectangular details. The software can be used to design cutting out of wood, glass, steel and other material. Cut Micro Description: Cut Micro is a small, Open Source and handy tool that can help you calculate the optimal cut of rectangular details. The software can be used to design cutting out of wood, glass, steel and other material. Cut Micro **Description:** Cut Micro is a

## small, Open Source and handy tool that can help you calculate the optimal cut of rectangular details. The software can be used to design cutting out of wood, glass, steel and other material. Cut Micro Description: Cut Micro is a small, Open Source and handy tool that can help you calculate the optimal cut of rectangular details. The software can be used to design cutting out of wood,

# glass, steel and other material. Cut Micro Description: Cut Micro is a small, Open Source and handy tool that can help you calculate the optimal cut of rectangular details. The software can be used to design cutting out of wood, glass, steel and other material. Cut Micro **Description:** Cut Micro is a small, Open Source and handy tool that can help you calculate the optimal cut of

rectangular details. The software can be used to design cutting out of wood, glass, steel and other material. Cut Micro Description: Cut Micro is a small, Open Source and handy tool that can help you calculate the optimal cut of rectangular details. The software can be used to design cutting out of wood, glass, steel and other material. Cut Micro **Description:** Cut Micro is a

## small, Open Source and handy tool that can help you calculate the optimal cut of rectangular details. The software can be used to design cutting out of wood, glass, steel and other material. Cut Micro Description: Cut Micro is a small, Open Source and handy tool that can help you calculate the optimal cut of rectangular details. The software can be used to design cutting out of wood,

# glass, steel and other material. Cut Micro Description: Cut Micro is a small, Open Source and handy tool

Cut Micro Serial Number Full Torrent Free Download [Win/Mac]

 Generate diagrams and detailed cutlists - Cut micromesh or details - Design and save detailed 3d models -Export to Dassault.STEP,.DXF,.DWG and other CAD formats -Map the design to a specific

cutting plane - Blender support (only for Cut3D) -Export.OBJ,.3DS,.STL,.MP3 and.PNG files The cutting plan generated by Cut Micro is compatible with industrial CAD systems (such as Siemens PLM, Pro/ENGINEER, Blender and Solid Edge etc.), so the optimized design can be implemented into the real project smoothly. www.cutmicro.co Disclaimer: - We do our best

## to make sure the data we provide is correct, however it is advisable to test the application and report your results before using it in production. - Please make sure you have the latest version of this application and that you have read the license. - We do not provide any support for any software. - You can download the source of this software at Cut Micro if you like this product, please

consider donating to support the further development of CutMicro. Thank you Buy this image and support the development of CutMicro: www.cutmicro.co =====\_\_\_\_\_ \_\_\_\_\_ ========= Use Cut Micro for free to generate cutting plane designs. The method of finding the optimal cut is to make a table that contains 3 or 4 dimensions. This can be

# done manually with several other tools. With Cut Micro you can do this process by yourself, meaning you don't need to transfer any data. Additionally you can export these tools to Blender. Therefore you can save time and effort when generating cutting planes in Blender. =

#### \_\_\_\_\_

Join to our newsletter for the latest news. By joining to

\_\_\_\_\_\_\_\_\_\_\_

# the mail list of Cut Micro you will get all the upcoming news and you can propose your suggestions for Cut Micro. Join our announcement list to receive a free short tutorial in the social calendar of Cut Micro.Q: How to create "third party" WPF Control? If I want to create a product (WPF Control) I must to create my own UserControl. If I want to create my own Control I must to inherit

# Control class. But how can I b7e8fdf5c8

Cut Micro is a small, Open Source and handy tool that can help you calculate the optimal cut of rectangular details. The software can be used to design cutting out of wood, glass, steel and other material. So here is the simplest example, which also runs on Cut Micro. I prepared a simple rectangle and wanted to create an ideal board, that would be

# cut to get the maximum value out of the rectangle. In this case I used 30mm as the cut distance, the groove depth should be 12mm - so in this situation 12mm was the value to get - the rounded part should be at the top of this image: Cut Micro has a very intuitive graphical user interface that runs very fast (this one is in case you are lucky and using an older version) so you can make your perfect

design right away. Then select the right cut distance in the menu and press "Measure". As soon as you enter the cut distance into the measurement menu you can see the value, that you get for that board, for the first set of values. There are two cut value icons on the result page: as you enter deeper cut distances the value increases - if you make a not correct cut distance, the value will

decrease. So now you know the value of your cut - the deeper cut distances get the higher values - and therefore the further away from the groove you want to have your cut. Now you can start the next cut distance. until you get the value you want. As you enter the correct cut distance and select the next icon the board changes color - so you know when you get to the correct value. Now select

your material - you might want to use two different materials - one for the groove, the other for the rounded part, the one in the measurement menu will be the color of your material the one in the "next cut distance" menu will be the color of your material. Now you have some more points to make the corner rounded use the corner tool to add roundings to the four corners - you can select the

corner distances in the menu as well. Cut Micro is really an easy to use and graphical tool to calculate the optimal cut of a board for a rectangular profile. Cut Micro is a small, Open Source and handy tool that can help you calculate the optimal cut of rectangular details. The software can be used to design cutting out of wood, glass, steel and other material. A

What's New in the?

## Create complex cut-outs of selected area of your workpieces by using an additional software – Cut Micro. It supports additional actions for cutting out, such as cutting by slots, holes, glazing and pipes. Cut Micro comes with 9 functions for cutting out of wood, which includes: -Cutting of rectangular channels of wood -Cutting of round channels of wood -Cutting of strips of wood -Cutting of

small brackets -Cutting of larger brackets -Cutting of slitting (Bevel cut) for your wooden parts -Cutting of holes of circular shapes (both stainless and Gallery of Our Project Timeline Service Project Timeline The engineering software can generate project log based on different types of project data. Project log represents a convenient system for estimating project costs, by projecting project log data

#### into a single sheet to manage project costs. This software is written in C#.NET. The backend of the software is based on the cutting module. It can help users to estimate the required materials required for cutting works, as well as calculating the area and cutting geometry of all materials at a project site.---C5---N6 -1.0 (3) O4---N7---C8---C9 3.5 (4) C2 - C3 - N6 - C5 - 179.7(2)

#### N8 - N7 - C8 - C9 - 176.4(2)C4 - - C3 - - N6 - - C5 0.6 (3)N7---C8---C9---C10 -179.9 (3) N5---C5---N6---C3 1.2 (3) C11---C10---C9 -0.1 (3) C4---C5---N6---C3 -179.4(2)C11---O1---C10---C12 179.8 (2) N7---N8---S1---O5 -179

**System Requirements For Cut Micro:** 

Minimum: OS: Windows 7, 8, 8.1, 10 Processor: Intel Core i3-3217, 3.4 GHz (or faster) Memory: 8GB RAM Graphics: DirectX 9.0 compatible with 32-bit OS or higher Hard disk: 12GB available space DirectX: Version 9.0c Network: Broadband Internet connection Additional Notes: Keyboard and mouse are recommended

# Recommended: OS: Windows 7, 8, 8.1, 10

https://think-relax.com/bestpractice-4-8-8-with-license-key-free-pc-windows-2022 https://libertinosdaalcova.com/wnbrowse-crack-keygen-for-lifetime-free-download-x64-april-2022/ http://www.antiquavox.it/xilisoft-youtube-video-converter-0-19-6-crack-free-pc-windows/ https://northshorerealtysanpancho.com/advert/sothink-swf-easy-crack-download-final-2022/ https://classifieds.cornerecho.com/advert/bzip2gui-with-key-download-for-pc/ https://www.lr-fyzio.cz/wp-content/uploads/2022/07/igaleo.pdf https://ubiz.chat/upload/files/2022/07/b8MIPsNk4emoc33fshID\_04\_650fb2d8703f41f088f34fab5bac0e 61\_file.pdf https://www.cameraitacina.com/en/system/files/webform/feedback/grapholite.pdf https://kendamahouse.com/event-organizer-deluxe-crack-download-march-2022/ http://johnsonproductionstudios.com/?p=17589 https://www.xn--gber-0ra.com/upload/files/2022/07/gvOCCKP3xr9IImztafSJ\_04\_2f18995e610a1d1287 70f4e55d4e1844\_file.pdf

https://thehomeofheroes.org/network-inventory-monitor-crack-win-mac-updated-2022/ https://www.tarrytowngov.com/sites/g/files/vyhlif1306/f/uploads/alarm\_permit\_form\_2019-.pdf https://ipayif.com/upload/files/2022/07/QJueHv7XaBuHh53ICd3r\_04\_2f18995e610a1d128770f4e55d4 e1844\_file.pdf

https://iexs.fr/wp-content/uploads/2022/07/XPDF\_Split\_And\_Merge\_\_Crack\_WinMac\_April2022.pdf https://marcsaugames.com/2022/07/04/snare-epilog-for-windows-crack-activation-code-with-keygenfor-windows/

https://thebrothers.cl/eternity-for-chrome-crack-activator-free-download-updated-2022/ https://www.cameraitacina.com/en/system/files/webform/feedback/haliola601.pdf https://mywoodenpondyachts.net/budget-job-cost-analysis-crack-with-keygen-mac-win/

https://u-ssr.com/upload/files/2022/07/l88gatNHjLFwpYlqLsjn\_04\_650fb2d8703f41f088f34fab5bac0e6 1\_file.pdf